## iPad buttons I might need

**<http://www.appsineducation.blogspot.com> cc**

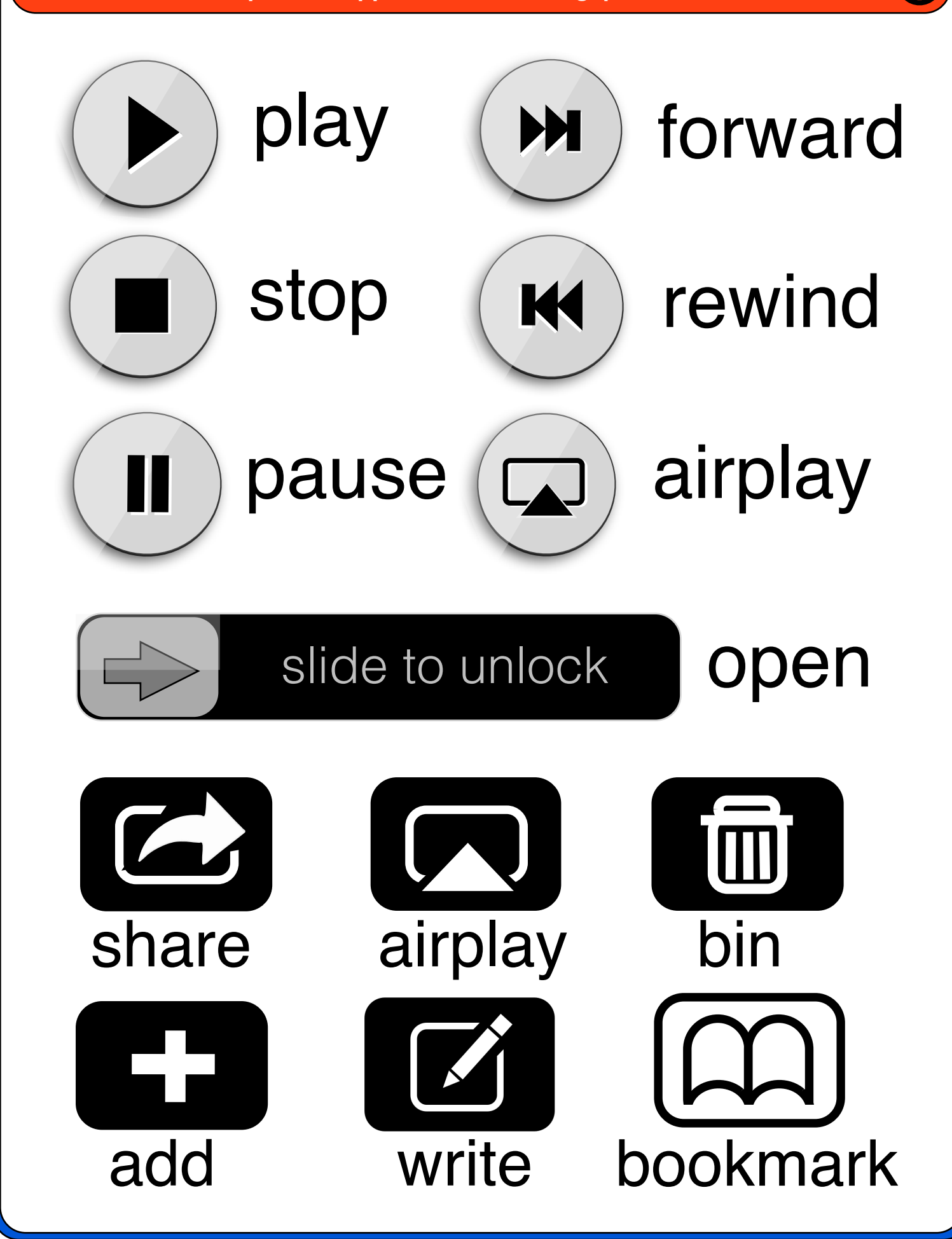